# **Sürdürülebilir Yaşam Alanları Tasarımı için Çözümler**

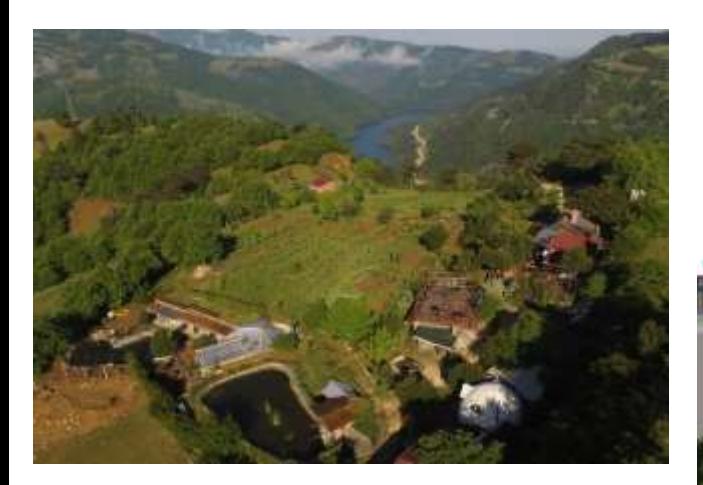

### **3 Boyutlu Dijital Model**

Mesafe, alan, hacim ölçümleri, Farklı formatlara aktarım

### **Havadan çekim**

Fotoğraflar, filmler

 $190 - 1$ 

 $= 130.00 \times$ 

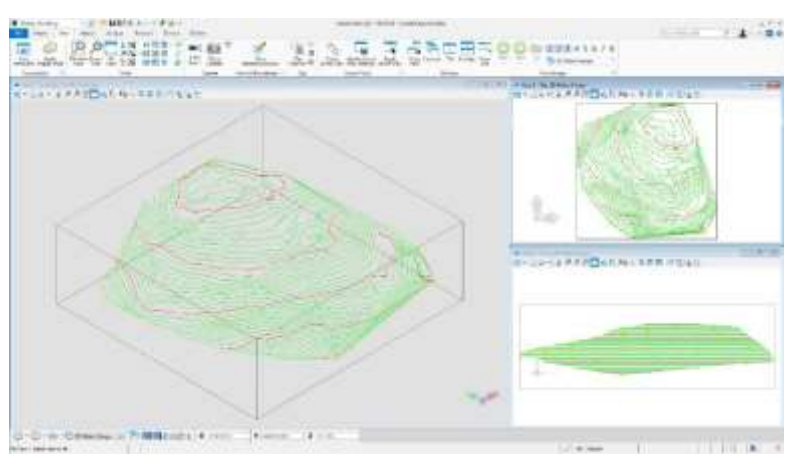

### **Arazi Topoğrafyasının Çıkarılması**

Kontürler/Eşyüzey Eğrileri oluşturulur

### **Tasarım**

- Avan Proje Tasarımı,
- Üst ve Altyapı Tasarımı,
- Uygulama, Detay Projeleri,
- Tasarımın peyzaj ile birlikte 3 boyutlu görsellemesi, animasyonu

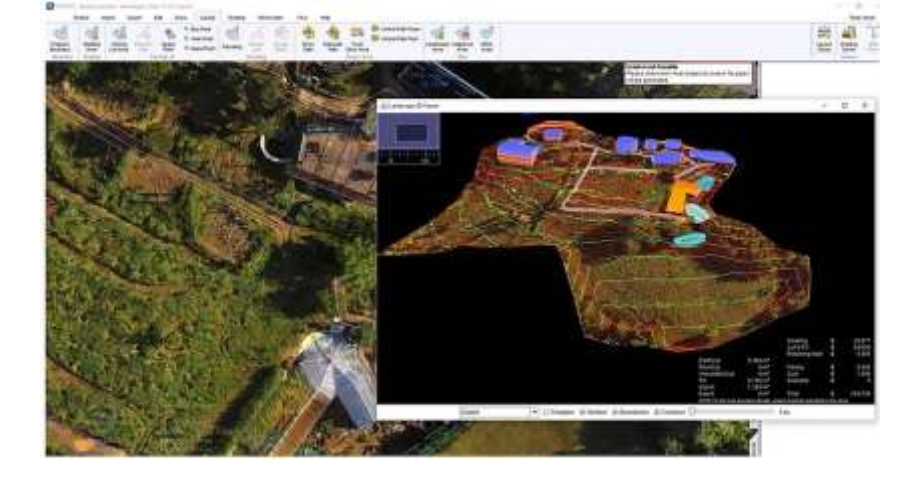

### **Context Capture**

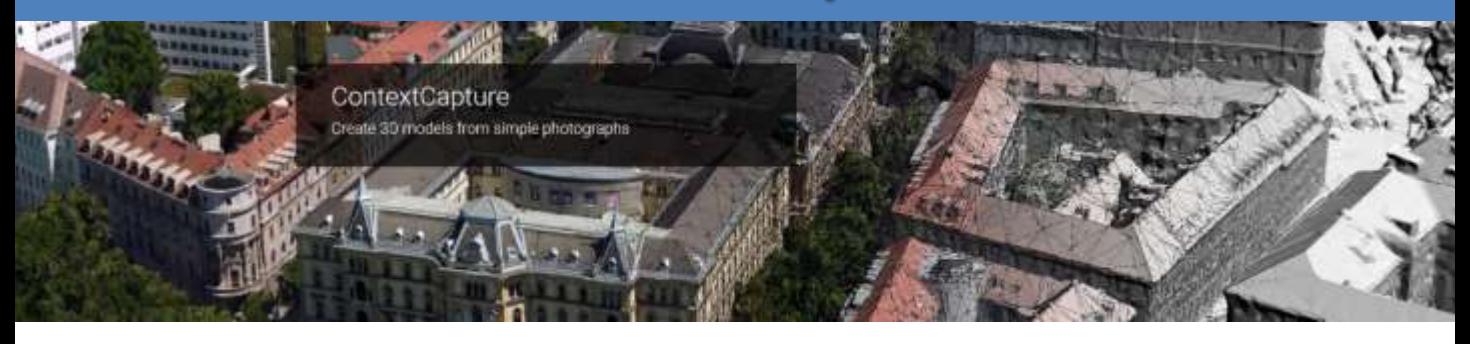

ContextCapture ile basit fotoğrafları kullanarak varolan gerçek durumları - mesela tüm bir şehri, bir araziyi veya bir tesisi o anki varolan gerçek durumu ile 3 Boyutta modelleyebilirsiniz. Tasarım, inşaat veya operasyonel kararlar için çok değerli bir içeriktir.

Oluşturulan 3-Boyutlu modelleri ücretsiz görselleyici olan Acute 3D Viewer ile açabilir ve model üzerinde çalışabilirsiniz. Mesela mesafeleri, alanları, hacimleri ölçebilirsiniz.

- **Georeferanslı verileri entegre eder:** Georeferans kontrol noktaları veya GPS tag'leri kullanarak modelin çözünürlüğü ve netliği artırılır. Böylece hassas ve net olarak mesafeler, alanlar, hacimler ölçülebilir.
- **Fotoğrafları ve metadataları entegre eder:** Akıllı cep telefonlarından (fotoğrafların GPS koordinatlarını da saklayabilen), türlü kameralara ve havada uçarak fotoğraf çeken dronlara (multikopter) kadar türlü cihazla çekilmiş fotoğraflar ve bu fotoğraflara ait GPS koordinatlarını da barındıran metadatalar kullanılabilir.
- Otomatik Aerotriangülasyon yapar Çok sayıda imaj içinde her imajın diğeri ile göreli konumlarını, yerleşimleri otomatik olarak tesbit eder ve otomatik olarak 3 boyutlu konstrüksiyon, yüzey haritalama, gerçek görsellemeyi tamamlar.
- 2 ve 3 Boyutlu GIS modeller oluşturur Türlü GIS formatları için georeferanslanmış 3 boyutlu modeller oluşturur: ortofotolar, KML/XML formatları...
- 3 Boyutlu CAD modelleri oluşturur Çokluçözünürlüklü ağ örgüler, 3 boyut nötr formatlar, dijital arazi modelleri, 3D nokta bulutları oluşturabilir. Microstation ile tam entegredir.
- Model verileri üzerinde ölçüm ve analiz imkanı sağlar Mesafe, alan, hacimleri ölçebilirsiniz. Yeterli sayıda fotoğraf kullanıldıysa birkaç santimetre netlikle çok geniş alanlarda bile oldukça net ölçümler yapabilirsiniz.

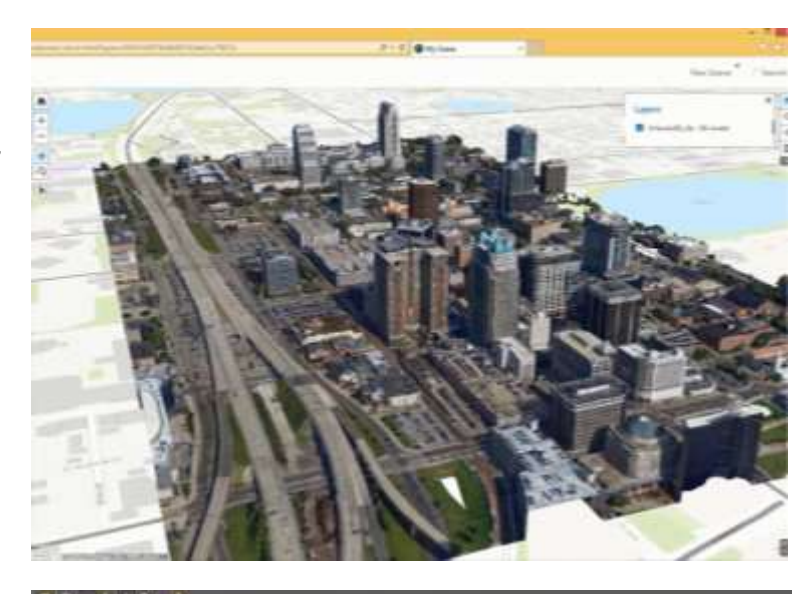

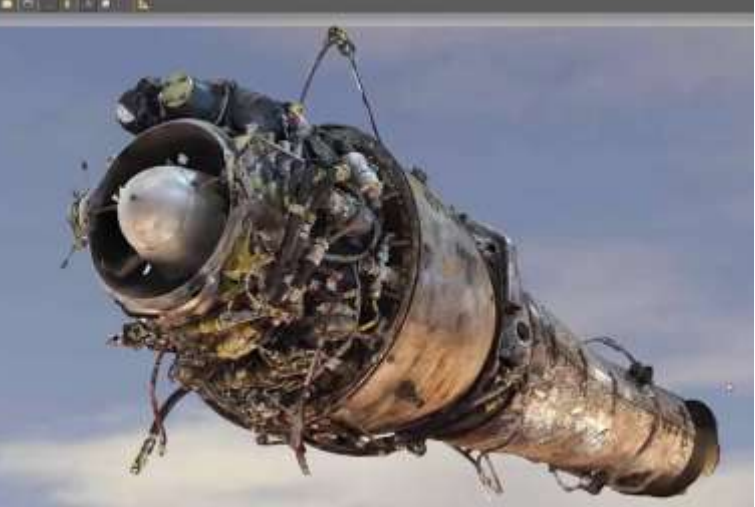

Web'de yayınlamaya hazır modeller Ücretsiz web görselleyici Plug-in ile 3 boyutlu modellerinizi webde yayınlayabilirsiniz.

# **Belediyeler için Çözümler**

#### **Belediye sınırları içindeki anıtların, yapıların, doğanın, güzelliklerin dijital kütüphanesini oluşturun, tanıtımını yapın:**

- Drone (insansız hava araçları) veya kamera ile çekilen fotoğraflardan yapıların, şehrin, arazinin, doğanın 3 boyutlu dijital görüntüsünü elde edin:
	- Sunumlarınızda, kullanabilirsiniz,
	- Yeni tasarlanan yapıları mevcut 3 boyutlu arazi/alan üzerine yerleştirip gerçek durumu ile görselleyebilirsiniz,
	- Anıtların, yapıların, alanların tanıtımını yapabilirsiniz. İnternette 3 boyutta gezinti.
	- Farklı tarihlerde çekilmiş görüntülerden elde edilen farklı 3 boyutlu modelleri karşılaştırın, zaman içindeki değişiklikleri görün: yeni eklenen/değişen alt ve üstyapılar, değişen doğa. Zaman içinde değişen bir dijital kütüphaneniz olabilir.
- Google earth'te yerleştirin, yayınlayın, insanlar dijital ortamda belediyeniz sınırları içinde gezinti yapabilsin.

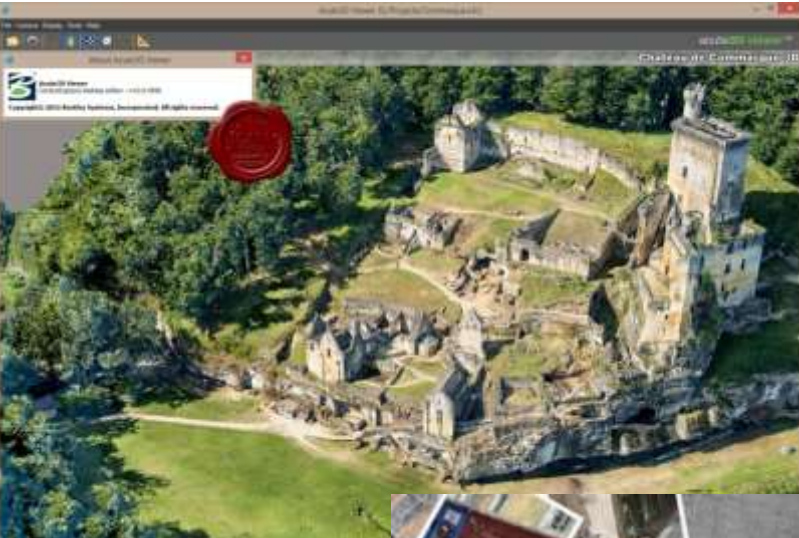

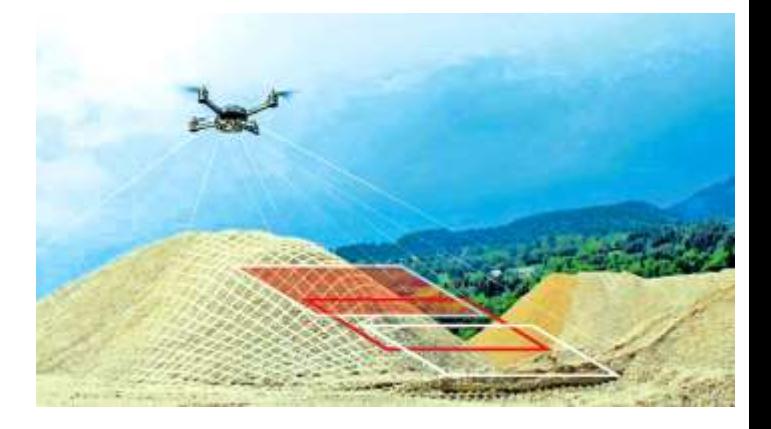

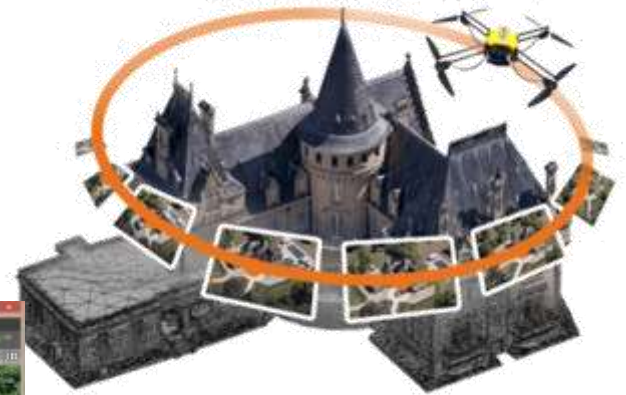

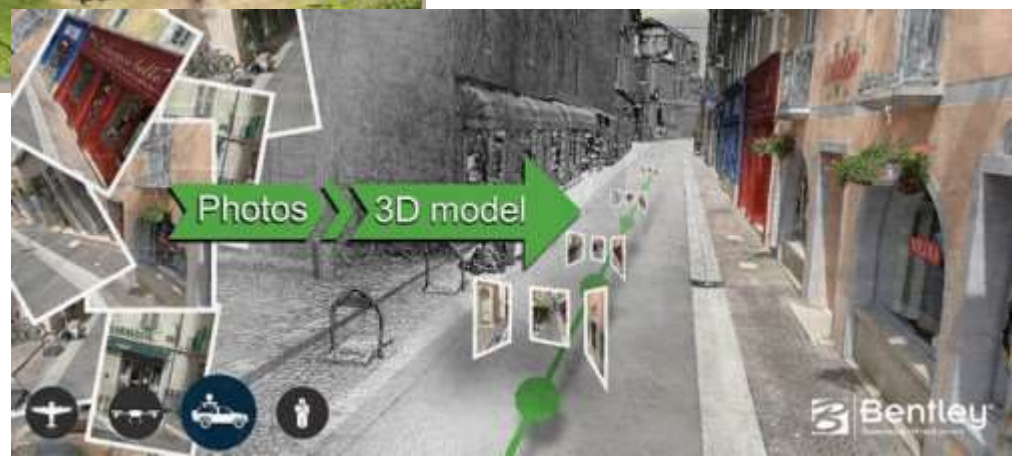

### **Context Capture Editor**

#### **ContextCapture ile elde edilmiş 3 boyutlu modelleri düzenler, topoğrafik harita çıkarır, farklı formatlara dönüştürür.**

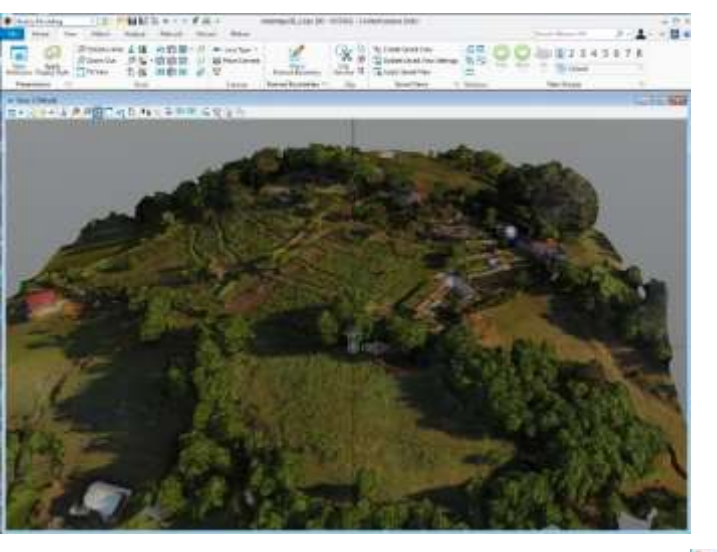

- Context Capture ile elde edilmiş arazi dijital modeli okunur.
- Model üzerinde düzenlemeler yapılabilir.
- Topoğrafik harita çıkarılması için arazi üzerindeki istenmeyen bina, ağaç v.b. Çıkarılması ve toprak yüzeyinin tanımlanması gerekir.

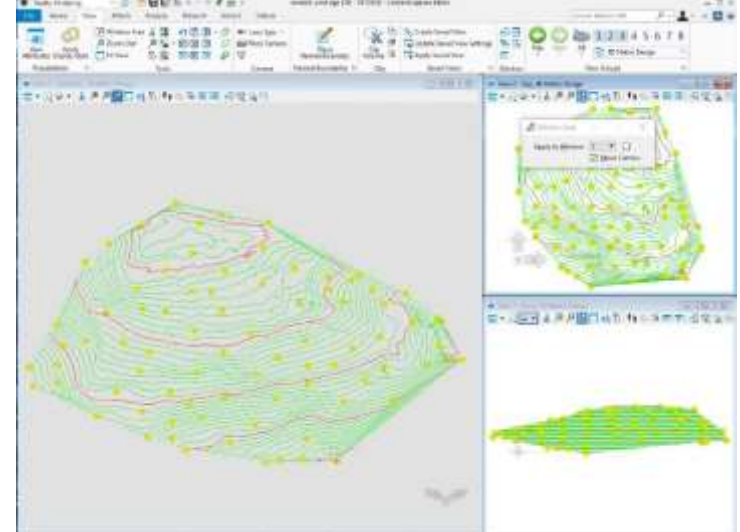

Arazinin toprak yüzeyi tanımlandıktan sonra kontürler/eşyüzey eğrileri oluşturulur.

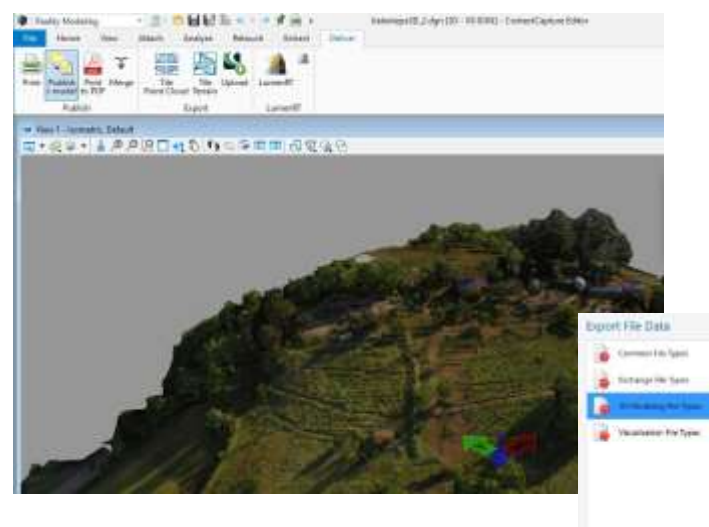

- Dijital model birçok farklı formatta kaydedilebilir.
- LumenRT yazılımına aktarılarak gerçek görselleme, animasyonlar üretilebilir.

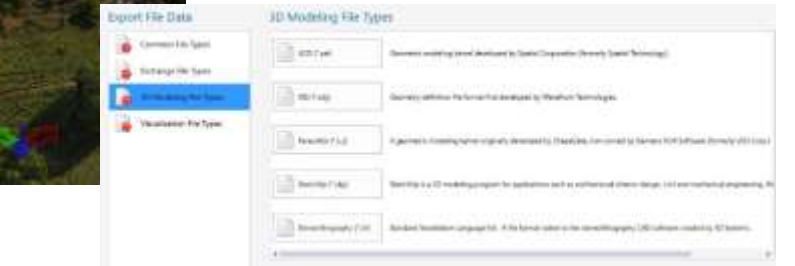

# **SiteOPS ile Avan Proje Tasarımı**

#### **Avan Projeyi günler değil, saatler içinde tamamlayabilirsiniz.**

USGS veya diğer kaynaklardan en son uydu görüntüleri ve topografik verileri indirilir. Arazi tasarımı hızla oluşturulur, optimize edilir. Toprak işleri listesi ve maliyetleri alınabilir. 2 boyutlu çizim üzerinde çalışırken otomatik olarak 3 boyutlu modeller de oluşturulur. CAD veya yüzey model dosyaları eklenebilir ve biten proje diğer yazılımlara aktarılabilir: CAD; Civil 3D, SketchUp, Google Earth gibi.

SiteOPS yazılımı internet üzerinden SiteOPS sunucularına bağlanarak kullanılır. Kendi bilgisayarınızda yer kaplamaz, yoğun işlemler hızla güçlü sunucu üzerinde yapılır ve çözümler anında sunulur. Proje çıktılarını kendi bilgisayarınıza indirirsiniz. Yıllık kullanım lisansı verilir.

- Kavramsal Yerleşim Planı oluşturun
- Akıllı nesneler ve otomatik çizim araçları ile araç park yerleri, caddeler, kaldırımlar, spor sahaları ... yerleştirin. Farklı tasarım senaryolarını ve maliyetleri karşılaştırın.
- Topografi verileri ve uydu görüntülerini ekleyin
- Arazinin en son halini USGS veya diğer kaynaklardan aktarıp çalışmaya başlayın. Arazinin eşyüzey eğrilerini otomatik olarak çıkarın.
- Toprak tesviye ve sel suyu drenaj planları oluşturun
- Çok daha az maliyetle toprak tesviye ve sel suyu drenaj planlarını oluşturabilirsiniz. Ardışık analizlerle toprak işleriniz en az iş ve maliyetle olacak şekilde optimize edilir.
- Başka yazılımlardan gelen modelleri tasarımınıza ekleyin
- Mesela Sketchup modellerini projeniz içine ekleyebilirsiniz, böylece 3 boyutta tüm araziyi yapılarla birlikte görselleme imkanı sağlanır.
- Araziyi modelleyin, analiz edin
- Sadece arazi yüzey verileri değil, yollar ve diğer nesneleri de içeren akıllı modeller oluşturun.
- Araç hareket güzergahları oluşturun ve araç hareketlerini sümile edin
- Projede konumladığınız yollar üzerinden tır, kamyon v.b. araçları gezindirin ve olası manevra sorunlarını ilk baştan görün, düzeltin.
- SiteOPS [eğitim & tanıtım filmleri](https://www.youtube.com/user/SITEOPSsoftware)

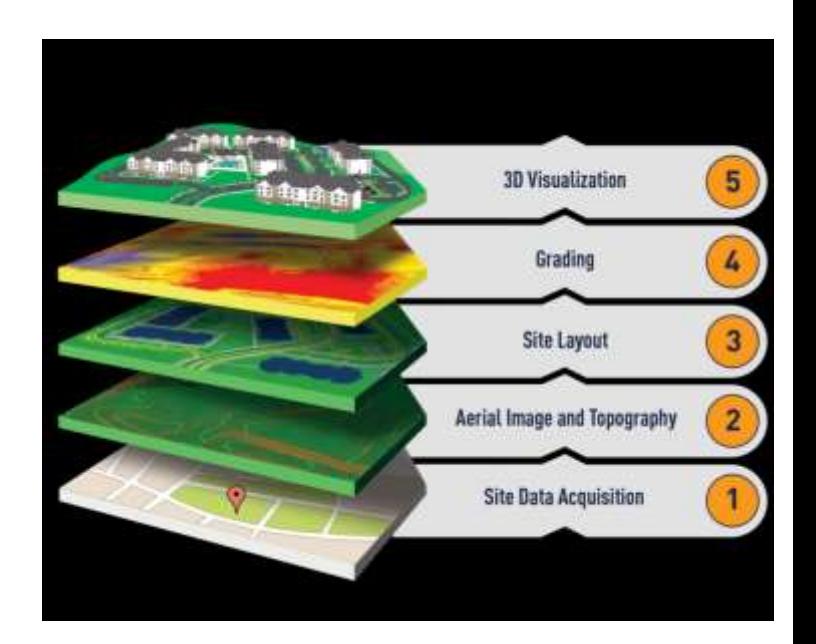

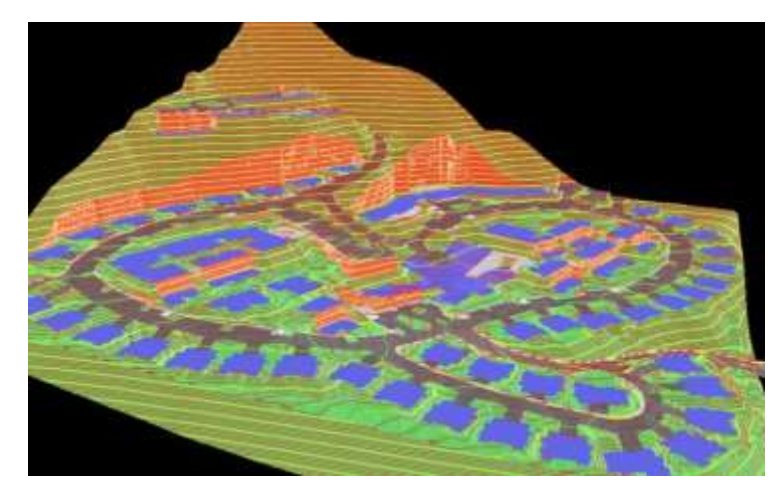

### **SiteOPS ile Entegre Tasarım**

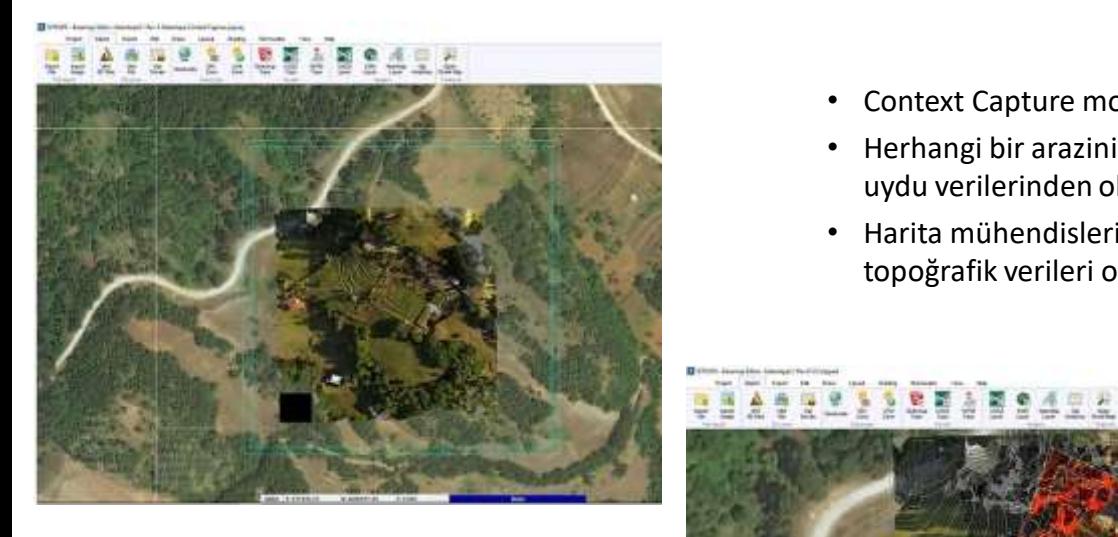

- Context Capture modelini okur,
- Herhangi bir arazinin topoğrafyasını uydu verilerinden okuyabilir
- Harita mühendislerinin hazırladıkları topoğrafik verileri okuyabilir.

#### Toprak İşleri: kazı ve dolgu hacimleri, maliyetler…

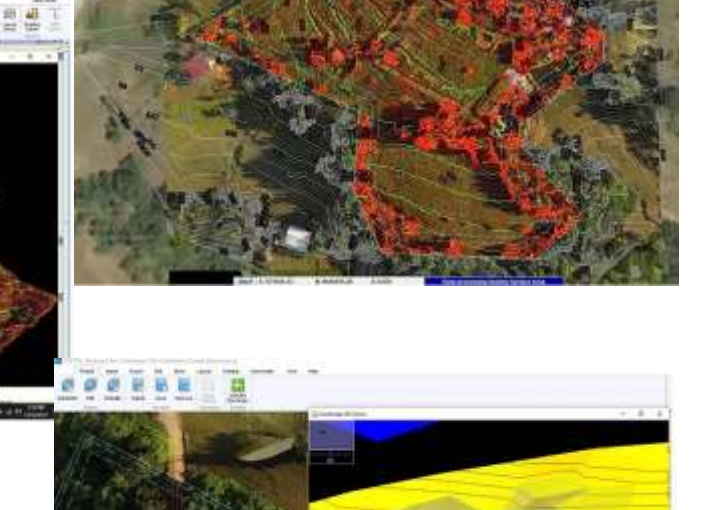

241

Binalar, yollar, patikalar, göletler, yağmur/sel suları yönetimi, peyzaj tasarımı, ağaçlandırma işleri ve maliyet tablolarının otomatik hazırlanması

# **LumenRT ile Gerçek Görselleme**

#### **3 Boyutlu modellerinizi LumenRT ile canlandırın ve ilgi çekici gösterimler oluşturun.**

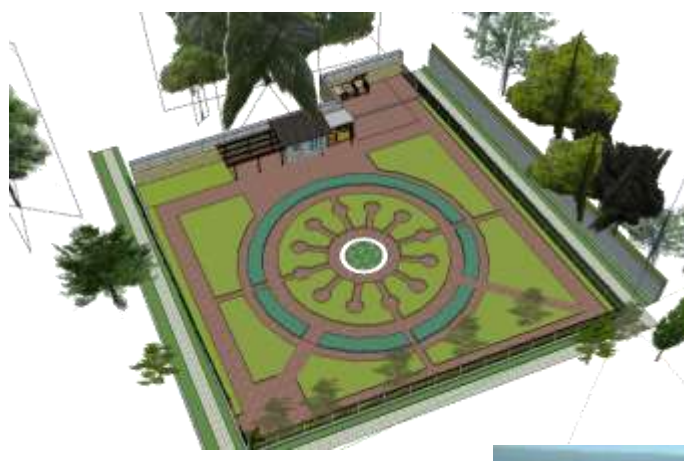

- Farklı dijital modelleri LumenRT'de canlandırabilirsiniz.
- Solda Kadıköy Belediyesi Fenerbahçe Parkı Topluluk Bahçesi konsept tasarımı – Sketchup yazılımı kullanıldı.

Gün içinde farklı saatlerde aydınlanma, farklı mevsimlerde görsellemeler (mesela kışın ağaçlar yaprak dökmüş, sonbaharda yapraklar sararmış…)

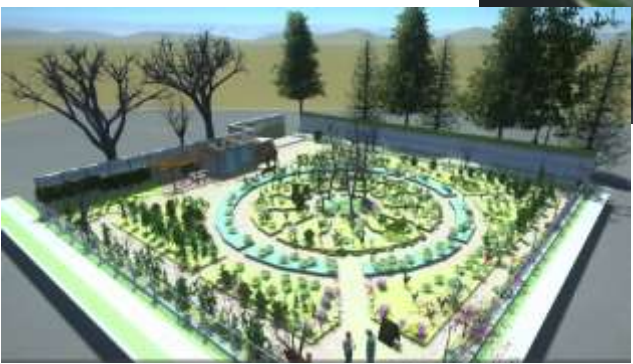

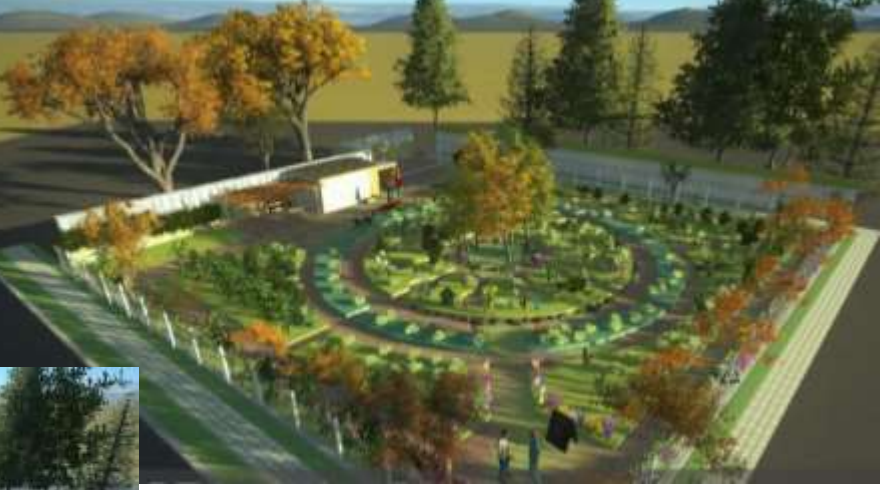

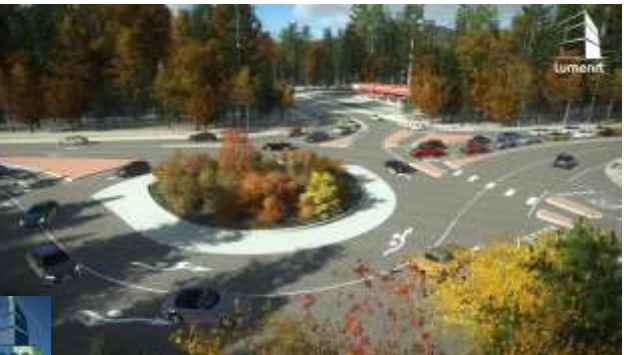

- Otoyollarda trafik akış animasyonları,
- Su yüzeyi ve gökyüzü görsellemeleri

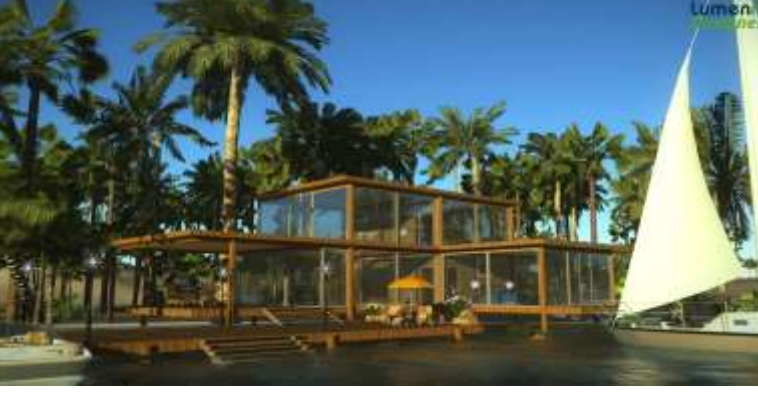

### **LumenRT ile Gerçek Görselleme**

#### **Context Capture Editor ve SiteOPS'tan LumenRT'ye Model Aktarımı**

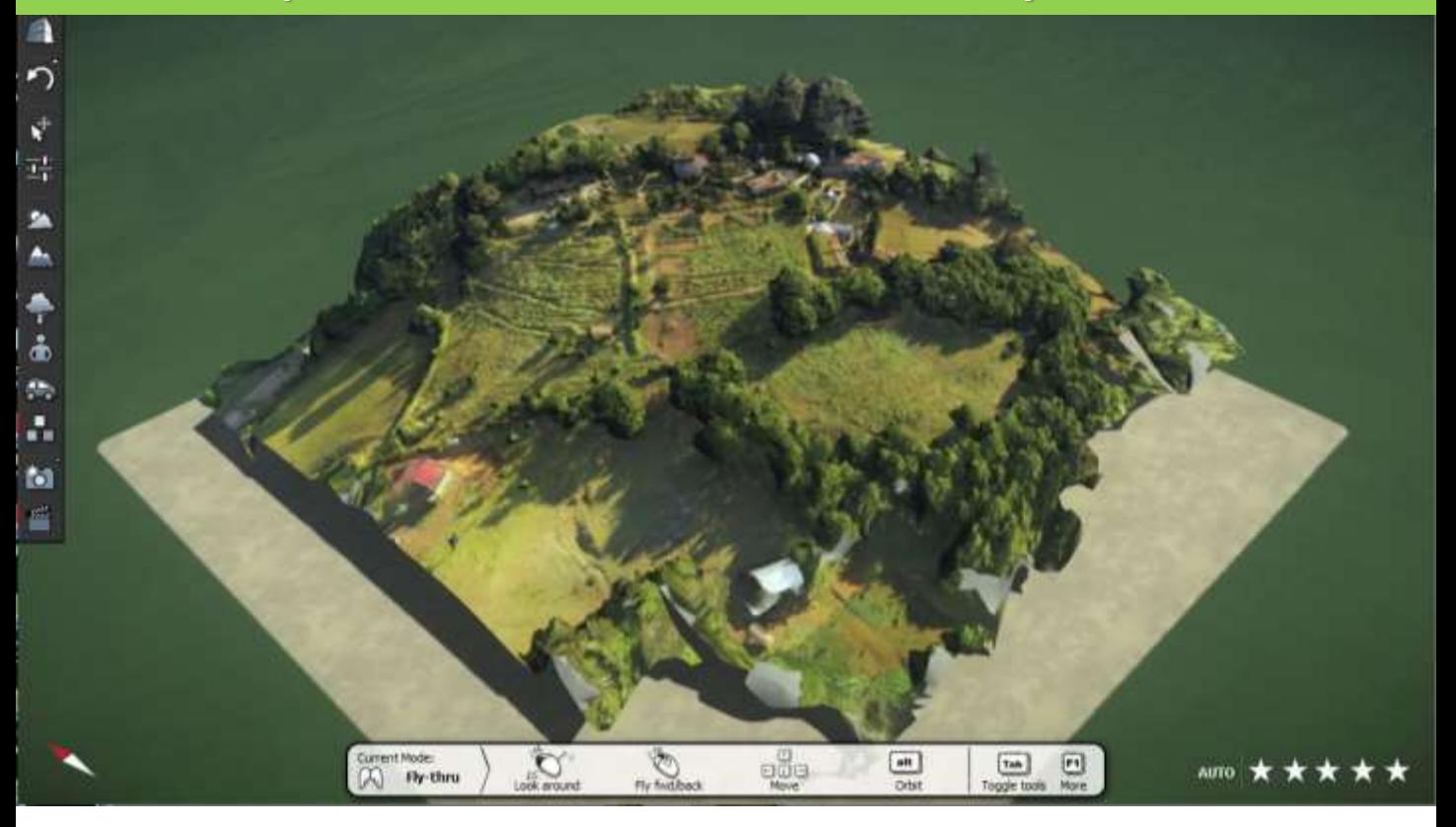

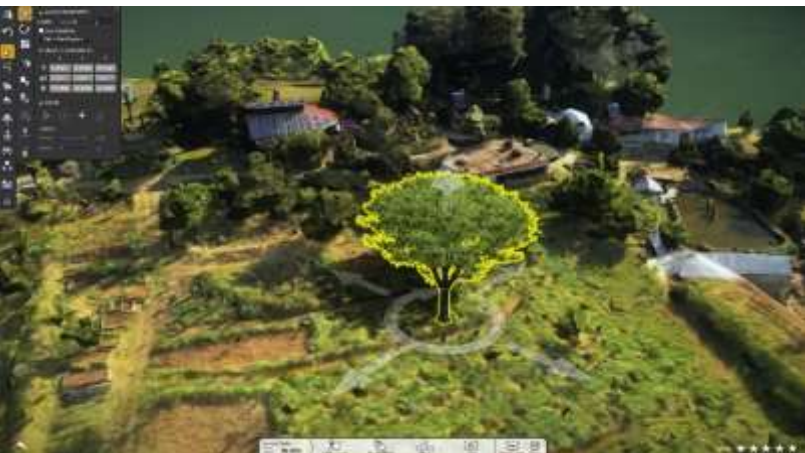

Model üzerine yeni nesneler eklenebilir:

- Bitkiler, insanlar, hayvanlar,
- Araçlar, binalar, yapılar,
- Eşyalar, mobilyalar, bahçe ekipmanları…
- Başka 3-boyutlu modeller.

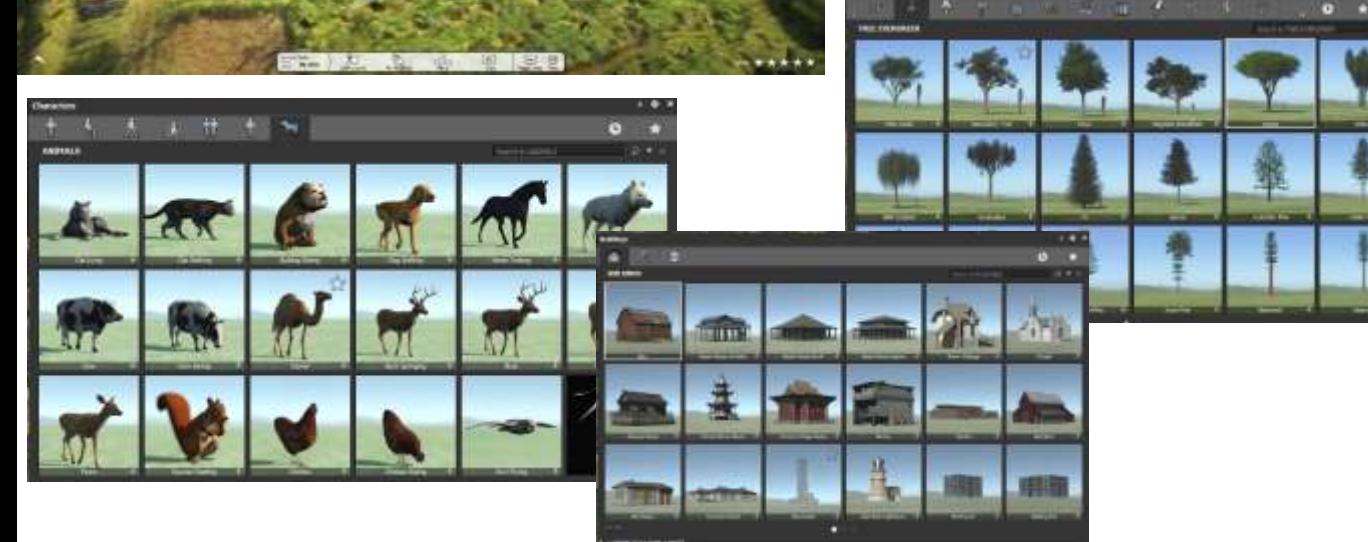

# **SiteOPS İşlerini LumenRT ile Görselleme**

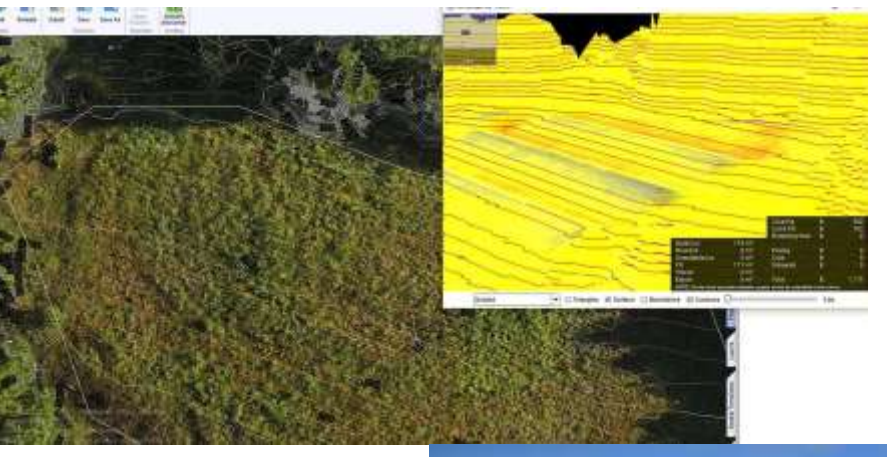

- Context Capture ile üretilen 3 boyutlu model SiteOPS içine alındıktan sonra model üzerinde tasarım başlar.
- SiteOPS içinde eşyüzey eğrilerinde teraslar oluşturulacak,
- Toprak kazı ve dolgu bölgeleri tanımlanır.
- Toprak iş hacmi ve maliyetleri çıkar.

SiteOPS'taki kazı ve dolgu bölgeleri, teraslar LumenRT ile görsellenir.

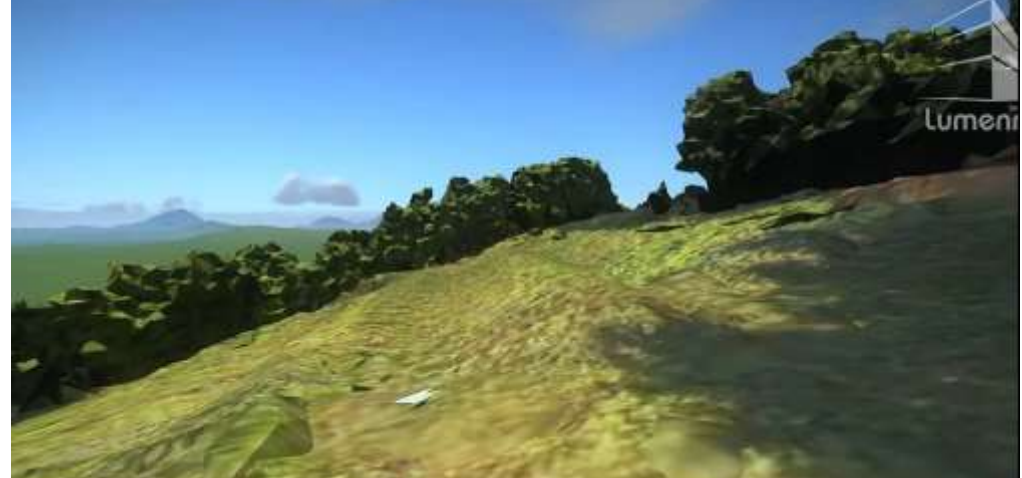

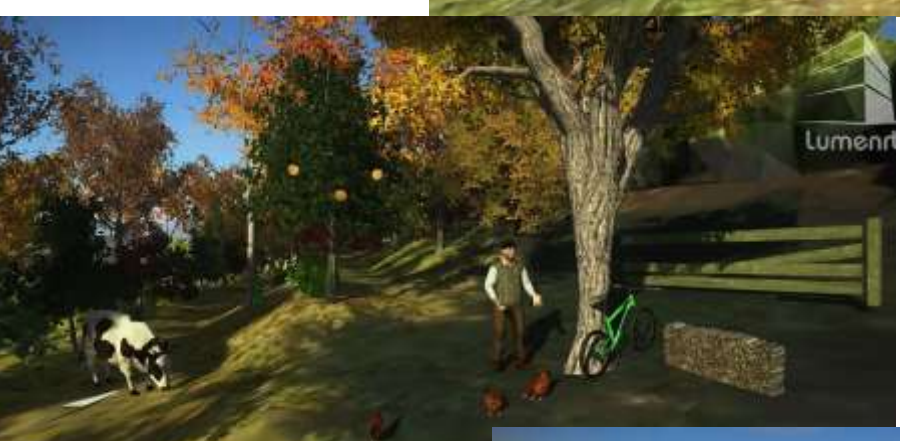

Teraslar üzerine 'Gıda Ormanı' kurulacak. LumenRT içine eklenen nesneler ile büyümüş Gıda Ormanı görsellenir.

Farklı mevsimlerde görünüm ve animasyonlar elde edilebilir.

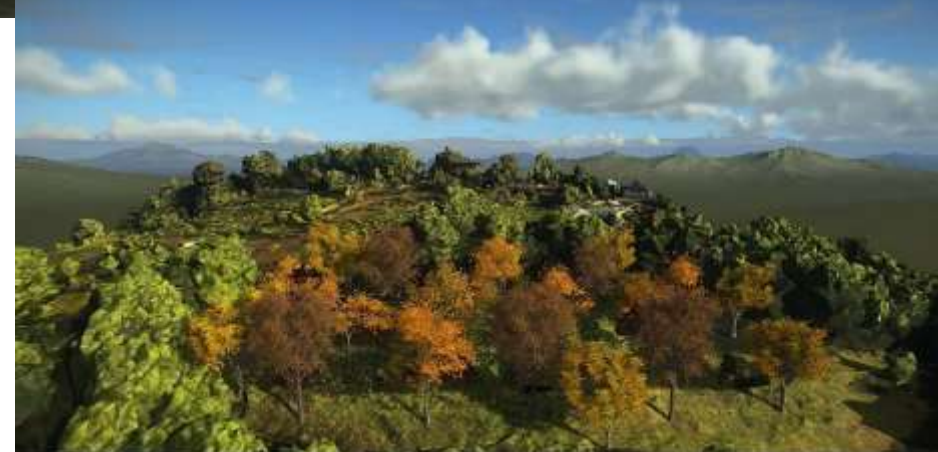

# **Belediyeler için Çözümler**

### **Doğa, Çevre, Sürdürülebilirlik Çalışmaları Yürütün**

- Belediye sınırları dahilinde tüm halk için sosyal içerikli hizmetler sunması belediyelerin 'iyi' yüzüdür.
- Doğa, çevre, sürdürülebilirlik çalışmaları her kesim tarafından takdir görür. Belediyeler bu alanda öncü çalışmalar yürütebilir.
- Şehirlerde doğmuş, büyümüş çocuklar, gençler doğadan çok uzaklar; şehir içinde çocuk ve gençler için doğayı, toprağı, bitkileri, ekolojiyi anlatan yerleşkeler oluşturulabilir:
- Ekolojik bahçeler, parklar, köyler tasarlanabilir.
	- Parklarınızı, yeşil alanlarınızı birden çok fayda sağlayacak şekilde dönüştürebilirsiniz:
	- Doğal bahçecilik, doğal gıda üretimi
	- Canlı ve bereketli toprak elde etme, su tutma
	- Doğal yapılar
	- Temiz enerji
	- Geri dönüşüm örnekleri, çalışmaları, eğitimleri verilen ekolojik yerleşkeler

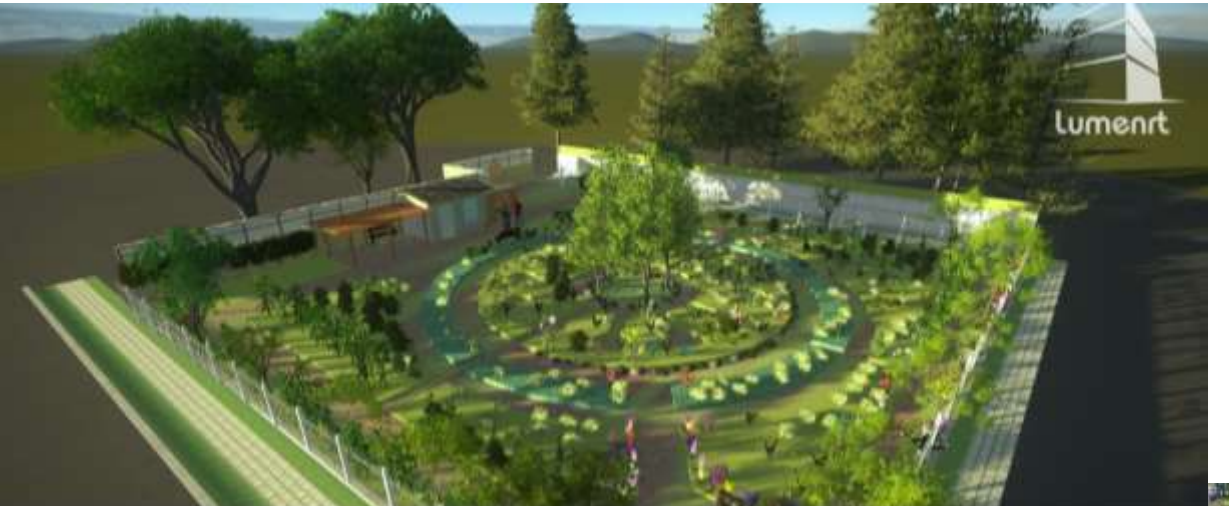

İstanbul Kadıköy Belediyesi Fenerbahçe Parkı Topluluk Bahçesi Tasarımı

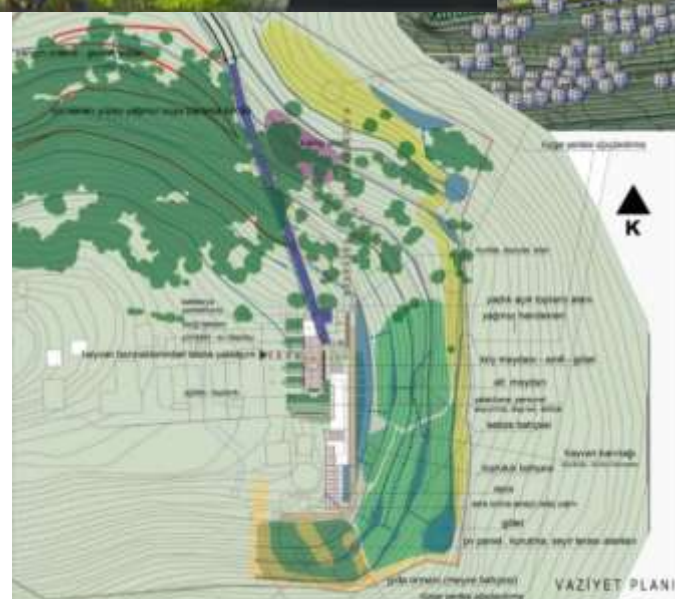

Bursa Osmangazi Belediyesi Hamitler Ekoparkı Avan Proje Tasarımı

# **Belediyeler için Çözümler**

### **Mühendislik, kontrol, koordinasyon altyapınızı güçlendirin:**

- Belediyelerin sahip olduğu, işlettiği çok sayıdaki yapı stoğunun tasarımından, deprem sağlamlık kontrolüne; mimari, statik/dinamik hesap ve çizimleri, elektrik, havalandırma, temiz/kirli su tesisatları hesap ve çizimleri kontrol ve koordinasyonuna kadar geniş bir yelpazede çözümler sunuyoruz.
- Yeni yerleşkelerin tasarımı, çizim ve doküman koordinasyonu, 3 boyutlu gösterim ve animasyonlarını yapın.

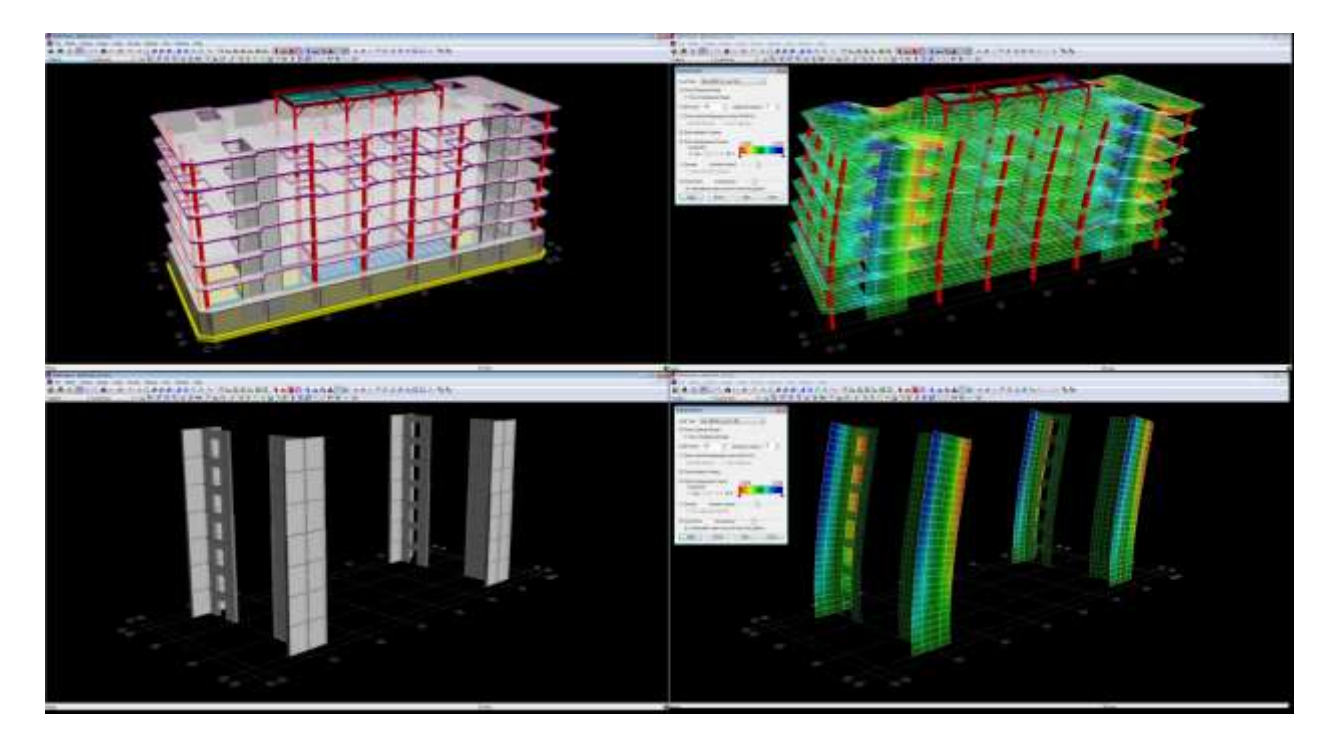

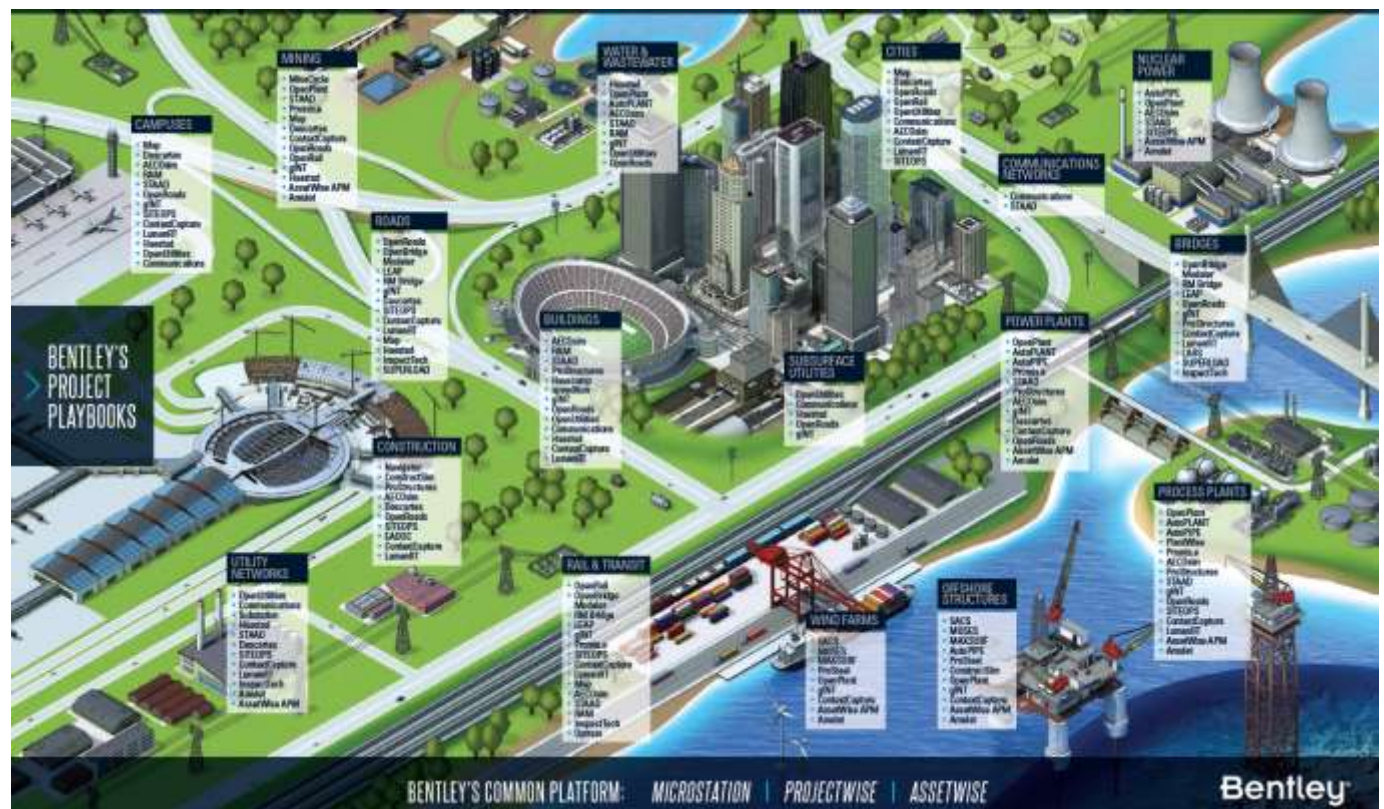

Betonarme, çelik, hafif çelik, ahşap, aluminyum yapıların karma tasarımı, modellemesi, analizi

**STAAD.Pro**

[bentley.com/StaadPro](https://www.bentley.com/en/products/product-line/structural-analysis-software/staadpro) [Tanıtım/Eğitim Filmleri](https://www.youtube.com/watch?v=P6-Bu2cIH2s&list=PL5LpElzkNC9mcjp9ZxcTNuWPg86tvlVV_)

### **Staad.Foundation Advanced**

Kolaylaşan Modelleme ve Tasarım

Yapıların temellerinin tasarımı, detaylandırılması İleri tasarımlar: kazıklı temeller, silo temelleri, titreşen makine temelleri…

[bentley.com/StaadFoundation](https://www.bentley.com/en/products/product-line/structural-analysis-software/staad-foundation-advanced) [Tanıtım/Eğitim Filmleri](https://www.youtube.com/watch?v=C3wrjvUCbvY&list=PL5LpElzkNC9lAKMJsmOt5sy_229lqLGlB)

### **Staad.RCDC**

Staad.Pro betonarme yapı modelindeki kiriş, kolon, döşeme ve duvarların detaylandırmasını yapın.

Kiriş, kolon plan, kesit çizimlerini otomatik olarak elde edin. Donatı tabloları oluşturun. Malzeme, maliyet tabloları oluşturun.

> [bentley.com/StaadRCDC](https://www.bentley.com/en/products/product-line/structural-analysis-software/rcdc) [Tanıtım/Eğitim Filmleri](https://www.youtube.com/watch?v=39b0-3eovcw&list=PL5LpElzkNC9kImGGzzyWb8CGO27XwQmJT)

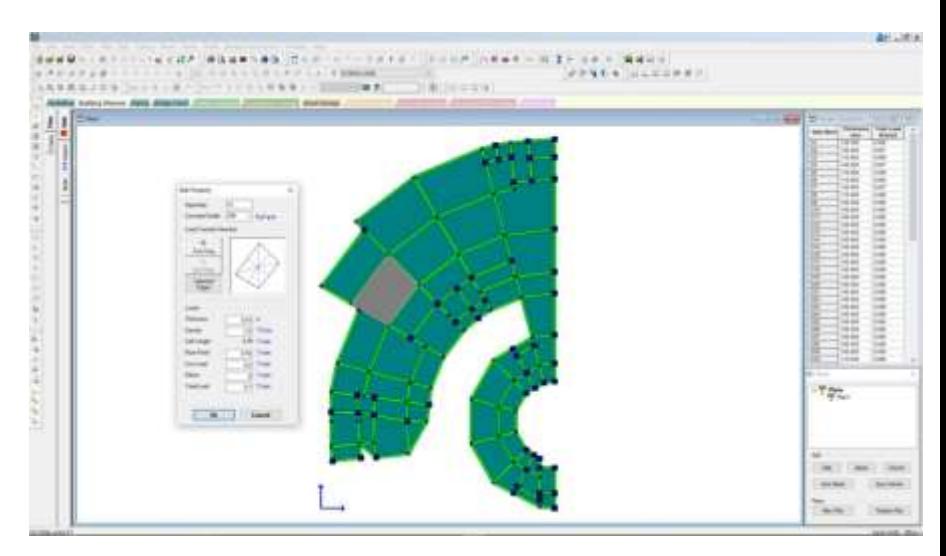

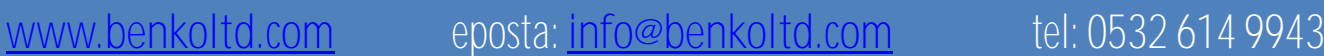

# **Ram Connection**

Çelik elemanların birleşim hesaplama, optimizasyon, çizimi Staad.Pro ve Ram Structural ile entegre çalışabilir.

[bentley.com/Ram Connection](https://www.bentley.com/en/products/product-line/structural-analysis-software/ram-connection)

#### [Tanıtım/Eğitim Filmleri](https://www.youtube.com/watch?v=GhqTUzyaVIU&list=PL5LpElzkNC9npkFy9uDFiS07wN_e2T5X-)

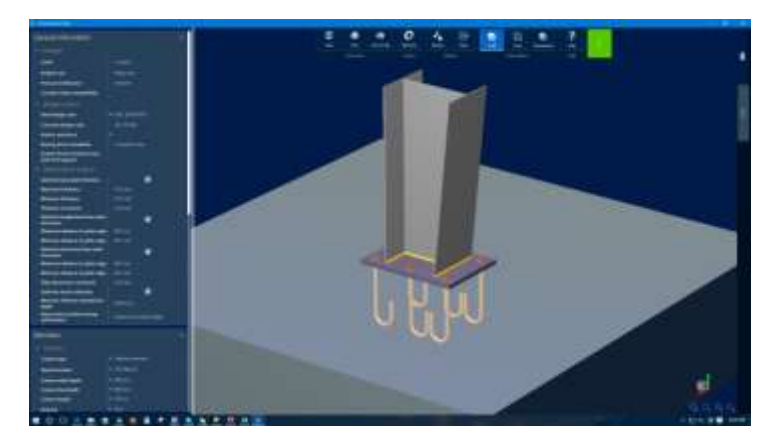

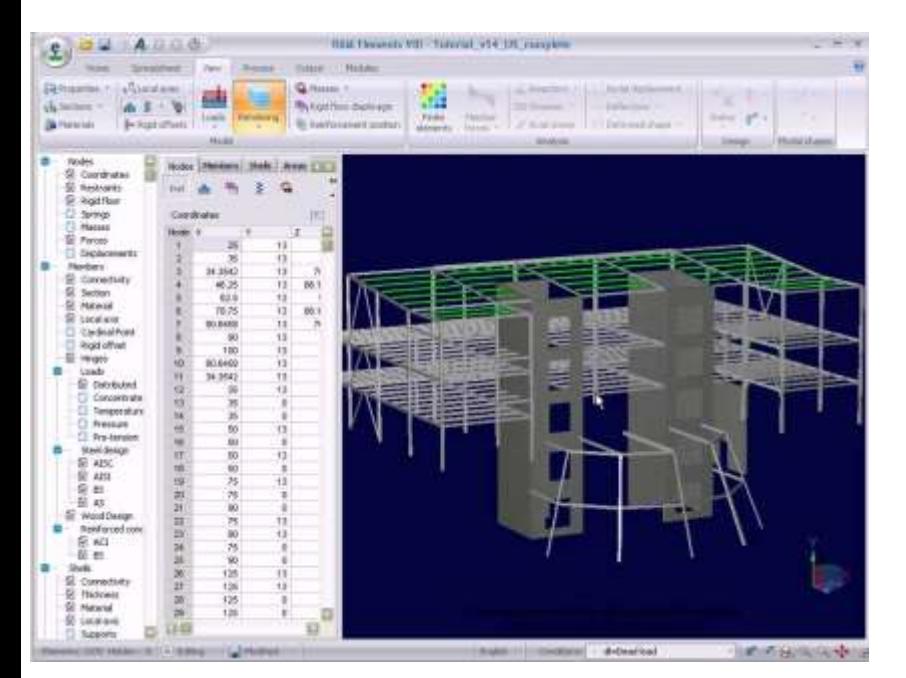

# **Ram Elements**

Betonarme, çelik, ahşap yapıların modelleme, analiz, tasarım yazılımı

[bentley.com/RamElements](https://www.bentley.com/en/products/product-line/structural-analysis-software/ram-elements) [Tanıtım/Eğitim Filmleri](https://www.youtube.com/playlist?list=PL5LpElzkNC9kppfqtDUFX_DulPJob-VM-)

# **Ram Structural System**

Çok katlı betonarme ve çelik binaların modelleme, analiz, tasarımı

> [bentley.com/RamStructural](https://www.bentley.com/en/products/product-line/structural-analysis-software/ram-structural-system) [Tanıtım/Eğitim Filmleri](https://www.youtube.com/playlist?list=PL5LpElzkNC9n1Pz3pOfSn1wLCRxhUFiCt)

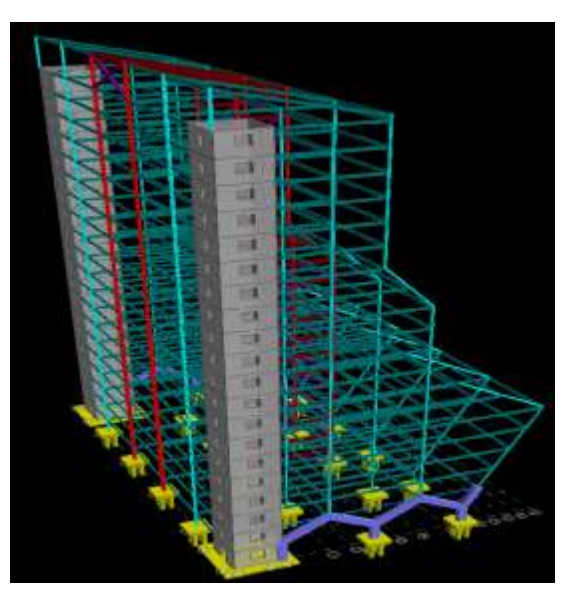

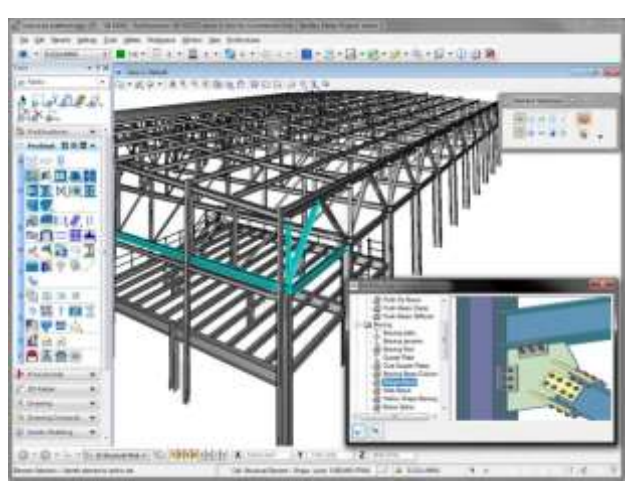

# NY PLE

### **ProStructures**

Betonarme ve çelik yapıların 3 boyutlu çizimi, detaylandırılması, 2 boyutlu paftaların hazırlanması ProSteel ve ProConcrete yazılımlarından oluşur. StaadPro, Ram Structural ile entegre çalışır.

#### [bentley.com/ProStructures](https://www.bentley.com/en/products/brands/prostructures)

[Tanıtım/Eğitim Filmleri](https://www.youtube.com/channel/UCNUks4twVfFyYDYMezM7q3Q)

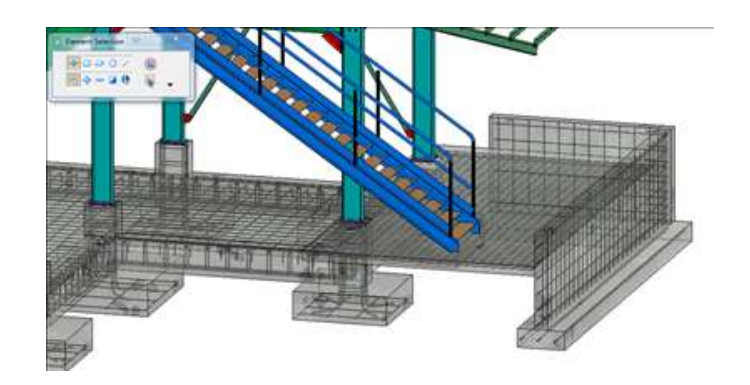

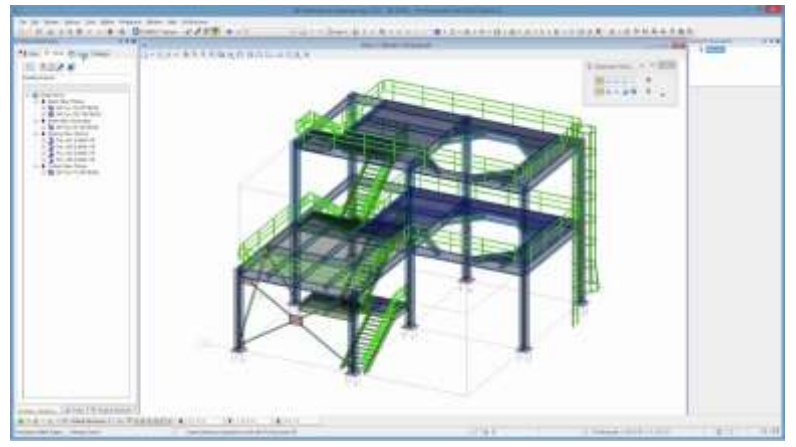

### **ProSteel**

Çelik yapı modelleme, detaylandırma, çizim StaadPro, Ram Structural ile entegre çalışır. AutoCad, MicroStation altında veya bağımsız kendi arayüzüyle kullanılabilir.

> [bentley.com/ProSteel](https://www.bentley.com/en/products/product-line/structural-detailing-software/prosteel) [Tanıtım/Eğitim Filmleri](https://www.youtube.com/watch?v=etdcAqghcYs&list=PLN8aDaF_4kBNZXAJpogSrmdIG_mbhkLb7)

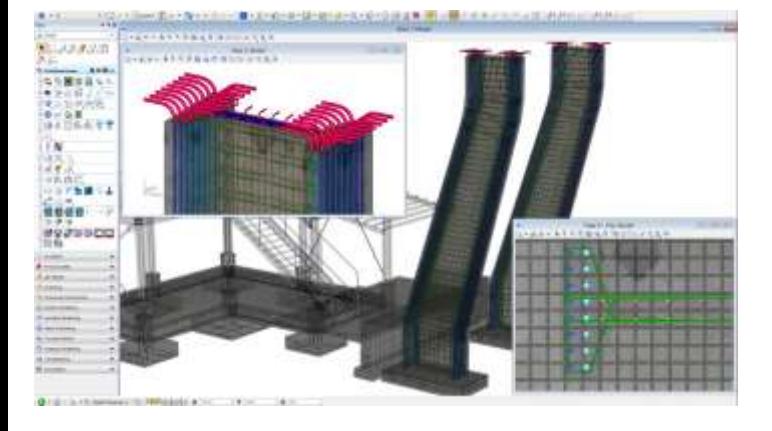

# **ProConcrete**

Betonarme yapı modelleme, detaylandırma, çizim. Donatı yerleştirme, gösterim, pozlama. StaadPro, Ram Structural ile entegre çalışır. AutoCad, MicroStation altında veya bağımsız kendi arayüzüyle kullanılabilir.

[bentley.com/ProConcrete](https://www.bentley.com/en/products/product-line/structural-detailing-software/proconcrete) [Tanıtım/Eğitim Filmleri](https://www.youtube.com/watch?v=I--BIfIA-qg&list=PLN8aDaF_4kBMiLtLR7V9ZiHs8tcahWsZf)

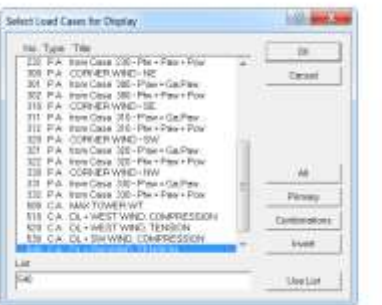

### **MSTower**

Enerji nakil ve iletişim kuleleri modelleme, analiz ve tasarım yazılımı

[bentley.com/MSTower](https://www.bentley.com/en/products/product-line/structural-analysis-software/mstower) [Tanıtım/Eğitim Filmleri](https://www.youtube.com/watch?v=-Pv22zQj9FY&list=PL--XUorG-TOItOb2os1qCPnqcOd_rk8tw)

# **MicroStran**

Çelik, Hafif Çelik Yapıların modellemesi, analiz ve tasarım yazılımı

> [bentley.com/MicroStran](https://www.bentley.com/en/products/product-line/structural-analysis-software/microstran) [Tanıtım/Eğitim Filmleri](https://www.youtube.com/watch?v=UT_uVDaPfnA&list=PLFKd7_pwimJDy0nX0EeOxE2kDHpSF5QQC)

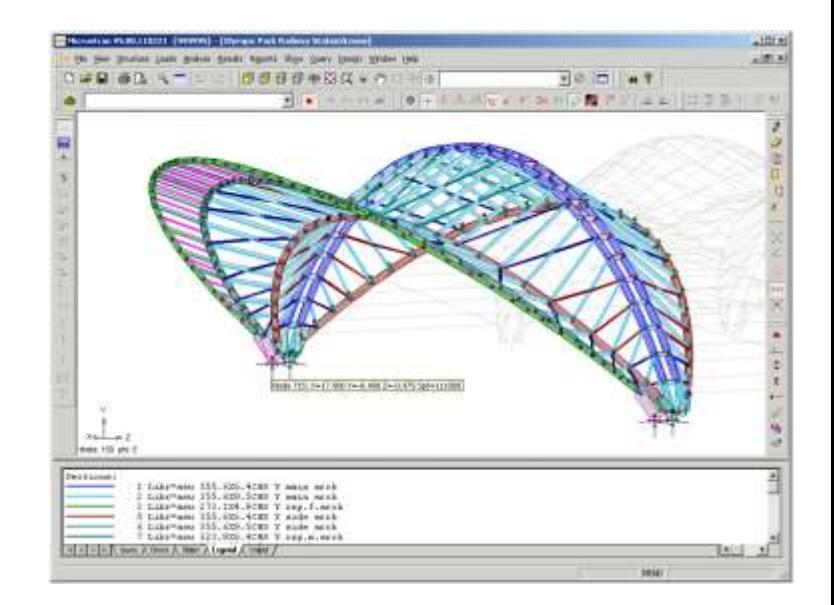

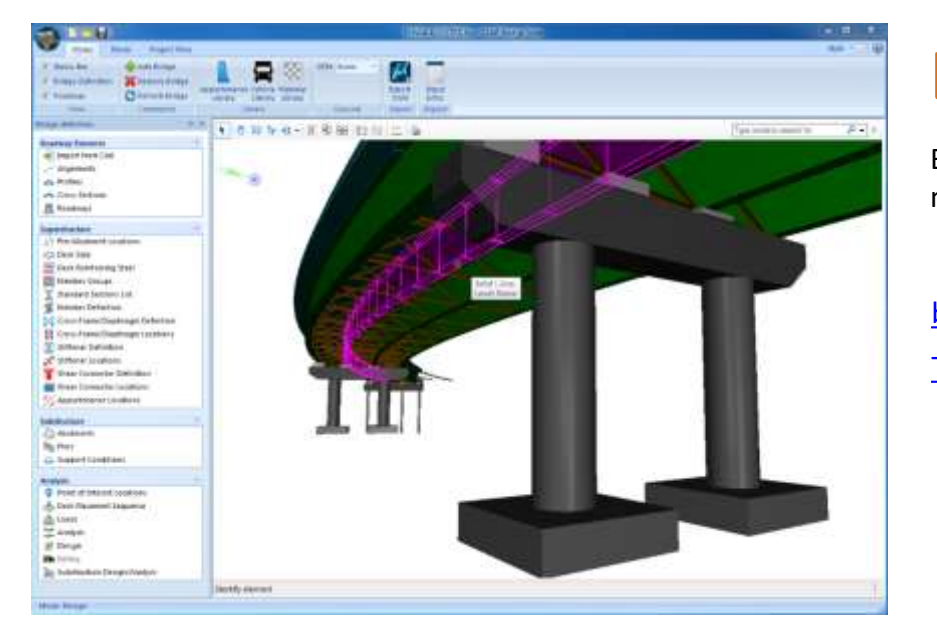

# **LeapBridge**

Betonarme ve çelik köprülerin modellemesi, tasarımı

[bentley.com/Leap](https://www.bentley.com/en/products/brands/leap) [Tanıtım/Eğitim Filmleri](https://www.youtube.com/results?search_query=bentley+leap+bridge)

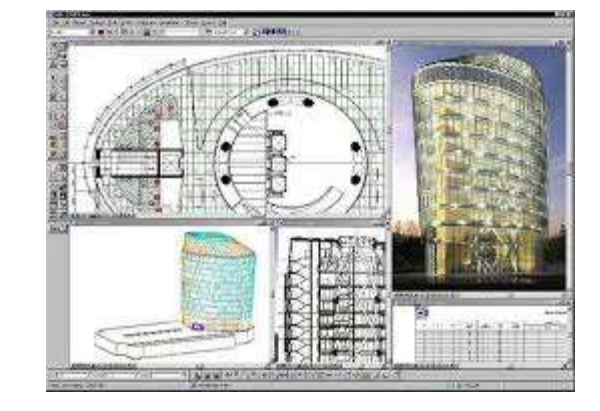

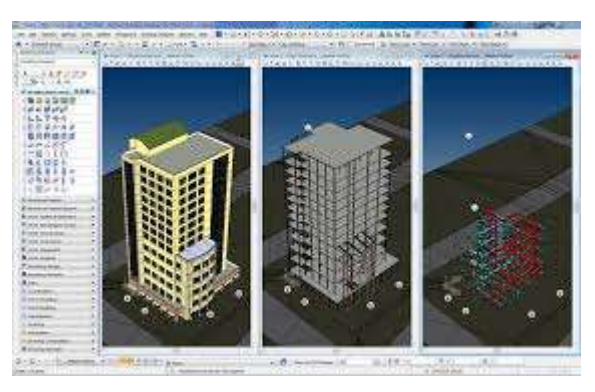

# **OpenBuildings Designer**

- Her türlü binayı tasarlayın, analiz edin, dokümanlayın ve görselleyin. Bina bilgi modellemesi (BIM) becerileri ile projelerinizi daha kısa sürede, daha hesaplı ve daha güvenle tasarlayın.
	- Mimari, yapısal/inşaat mühendisliği, mekanik, elektrik sistem çözümlerini tek bir ortamda birleştirin, çakışmaları/sorunları önceden tespit edin.
		- Tasarımlarınızı farklı formatlara aktarabilirsiniz.
		- Yapı performansı: yapıların simülasyonunu yapın ve gerçek hayatta karşılaşılacak problemleri görün, tasarımınızı rafine edin.

[bentley.com/OpenBuildings](https://www.bentley.com/en/products/product-line/building-design-software/openbuildings-designer) [Tanıtım/Eğitim Filmleri](https://www.youtube.com/watch?v=RhzWBciTOrY&list=PLTNOJXKNXoSc-Poecu9ybh30wDDd-MYFP)

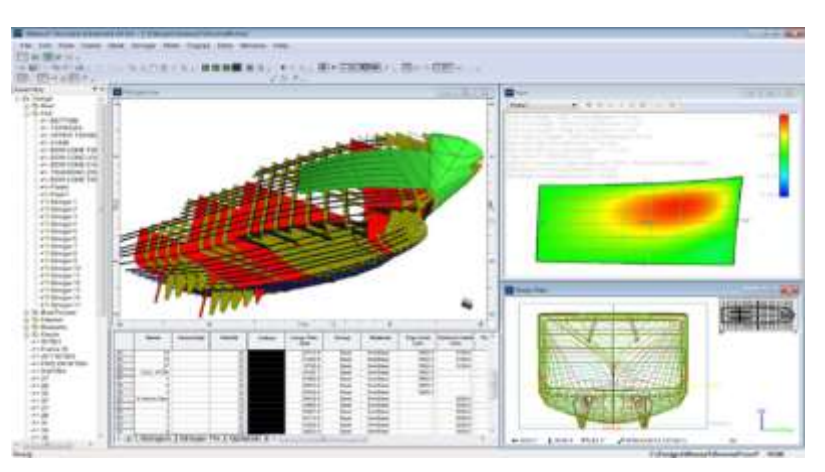

### **MaxSurf**

Gemi mimarisi, yapısal tasarımı, stabilite analizleri.

[bentley.com/Maxsurf](https://www.bentley.com/en/products/brands/maxsurf)

[Tanıtım/Eğitim Filmleri](https://www.youtube.com/results?search_query=bentley+maxsurf)

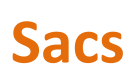

Açık deniz yapıları modelleme, tasarım, analiz çözümleri

> [bentley.com/Sacs](https://www.bentley.com/en/products/brands/sacs) [Tanıtım/Eğitim Filmleri](https://www.youtube.com/channel/UCW3O3jM48Ugy7mSB9duUUqw)

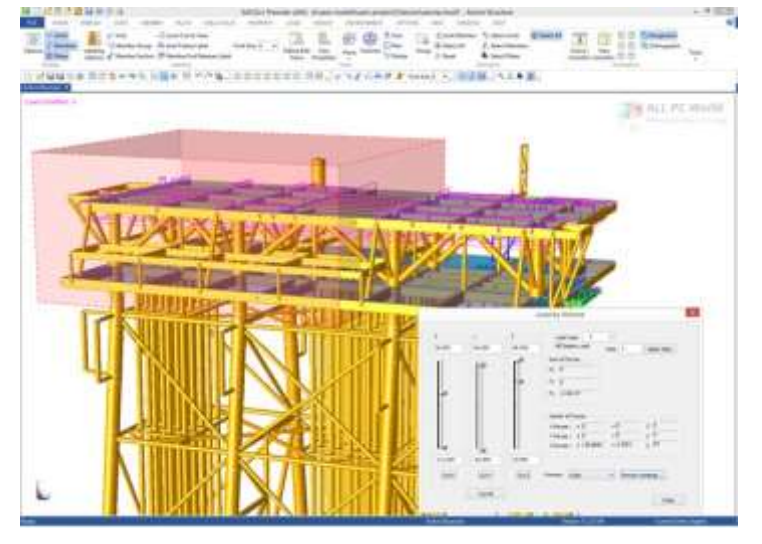

### **Daha Fazla Bilgi için:**

#### **Sürdürülebilirlik Kaynakları:**

- <https://www.umuduyesertelim.com/>
	- *<https://www.umuduyesertelim.com/hamitlerekoparki>*
	- *<https://www.umuduyesertelim.com/tasarim>*
- <http://belentepe.org/>

#### Teknik Çözümler:

- <http://benkoltd.com/yazilimlar/default.asp>
- <https://www.bentley.com/>
- <https://www.facebook.com/YapisalYazilim/>

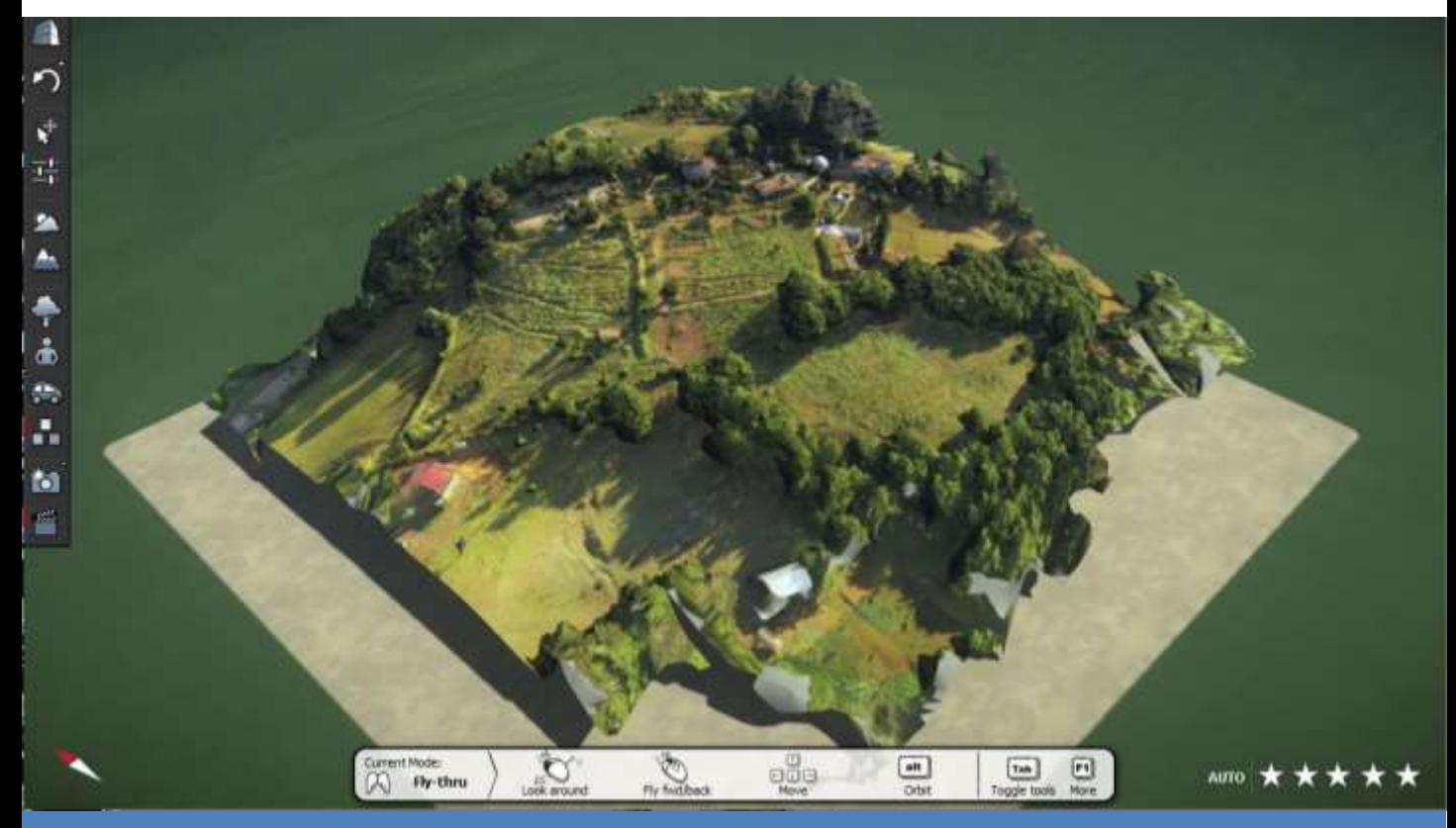